**Adobe Photoshop 2022 () HACK Activation Code With Keygen Free Download [Latest 2022]**

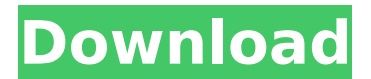

Photoshop has evolved over the years with various features, performance improvements, and interface changes. More advanced tools are now available in Photoshop Elements. Adobe Photoshop is one of the most popular software programs on the market. It is the foundation for all other Adobe programs,

including Adobe Photoshop Elements. It is the best image manipulation program. Adobe Photoshop is a graphics editing software program that contains numerous tools for editing, retouching, compositing, and enhancing your images. It's easy to use, but it's powerful and is incredibly popular. Adobe Photoshop can be used to edit images, make print-ready

images, and retouch portraits. There are many other features, including CD-quality scanning and 3D design tools for creating and animating 3D environments. Photoshop is a great choice for photo editing and retouching because it's very accessible for beginners. Photoshop is a powerful, often clunky, image editing program that integrates with dozens of other

programs. You can adjust and crop images with any of the tools available in the program. Photoshop also contains many features that enable the creation of 3D objects and environments. Adobe Photoshop is a great choice for photo editing and retouching because it is easy to use and comes at a price that allows photographers who want to try it to do so. Photoshop is

a very powerful program. Adobe Photoshop is the industry-standard image editing program and Adobe's flagship program for photo editing. Adobe includes Photoshop CS6 and Photoshop Elements 13 in both DVD and, for the first time, USB flash drives, enabling anyone to experience Photoshop's powerful editing tools. Adobe Photoshop has been around for nearly 20 years.

It is a full-featured graphic design tool that has been updated over the years to meet the needs of professionals and the casual user. Adobe Photoshop is the industry standard when it comes to image manipulation. Its many features make it a powerful tool for professionals as well as beginners. Adobe Photoshop is known for enhancing photos,

providing the best possible print results, and much more. SellersAds is a great place to make money selling products you've made with Photoshop. Once you get the hang of it, selling items on this site can be a great way to make money from home. SellersAds is a wonderful resource for any writer who needs to supplement their income. With this exciting and innovative platform,

#### you will be in the fast lane

**Adobe Photoshop 2022 () Crack+ [2022]**

While Photoshop in its most basic form is mainly a graphics editing tool, it is really just a collection of tools for batch-processing large (or small) amounts of information. The most basic elements that can be edited in Photoshop are colors, levels, curves, textures, brush, masks,

## layers, and text. Photos and videos are the most commonly edited information types in the world, so Photoshop is probably one of the most popular user interfaces for editing photos and videos in the world. You can edit different parts of an image with Photoshop, including: The Image Adjustments (Image Adjustments) However, editing photos with Photoshop is a

## different experience than most people are used to. With the traditional desktop applications, once you make any changes, you can typically view the changes you have made by simply clicking on the old version of the image and viewing the new version of the image. With Photoshop, you cannot edit images in this way. You must either open the image in a separate

## window, or save a new version of the image so you can view the old version. In most other editing applications that allow you to open the original image files alongside the edited images (while you are editing them), you can usually edit the image in one window, and watch the image magically update in the other window at the same time. You can also

## edit other images in the original application window while you are editing the original image. However, with Photoshop, you must either open the image in a separate window, or save a new version of the image so you can view the old version. Tools The Tools Tools in Photoshop are organized into two main groups: The Tools you use to edit your image and The Tools you use to create,

## cut and paste, or create other actions. In Photoshop, you can select a tool to change the brush, color, linetype, gradient, brush settings, opacity, pattern, etc. You can also add an effect (e.g. blur) to the image or create a sketch or text effect. The tools you use to create, cut and paste, or create other actions are organized in two main groups: The Tools you use to create

## actions and the tools you use to create, cut and paste, or create other actions. In the "Create Actions" group, the tools are divided into: Cut Crop Arrange Fill Fold 388ed7b0c7

**Adobe Photoshop 2022 () Crack + Free License Key For Windows (Final 2022)**

# When the white blood cells move from the bone marrow to the blood, they gather around a dying cell and release enzymes called histones and ribonucleotides (which it uses to try to replicate itself). What might occur if you remove these substrates? Answer: they might find another cell.

# CellSurf is a new model developed by researchers at The University of Texas at Austin to explain how this multi-step metastasis process works. Cancer cells are motile (movement), and the model shows that it is the link between the two motions that determines where the cell goes. Cancer metastasis is the movement from one site to another—and it is a very important process to

understanding cancer, since 85% of deaths in cancer patients are due to metastasis. In previous models of metastasis, the cells were modeled as having just one phase of movement: they either move or do not move, which doesn't reflect how a cell moves in practice. According to the researchers, the key to cancer cell motility is the link between the two

motions: passive random motions in the absence of a signal, and active directed motion in response to a signal. The researchers connected a network of non-motile cells (the red component) with cells that move in a specific direction (the blue component). The blue cells receive a signal that tells them to move in a specific direction. If they receive the signal and fail to move

## towards the source of the signal, then they start moving randomly again. In this model, the randomly moving cells are cooperative, because if one cell moves, the others do too. The researchers explain that the model really has two motions, because the cells don't have to receive a signal for movement; they start moving on their own. The cell types that have been

## simulated for the research were chosen to recapitulate the healthy situation, where cells do not move unless they need to, and then only move toward the source of the signal. The team was actually able to show that, as expected, when a cell received the signal and moved in the direction, it got more chemoattractant and attracted more cells. The researchers say that a

# cell with a motile phenotype can participate in collective invasion, as long as the cells all cooperate to accomplish the goal. The researchers also simulated cancer cells for comparison. The cancer cells, however, never coordinate with each other. Without coordination, the cells move indiscriminately and more cells end up in a

Sony A6600 The Sony A6600 is a full frame mirrorless interchangeablelens camera announced by Sony on February 23, 2016. It is the first digital video camera in the Alpha series that features 4K recording; 4K video is recorded by a micro fourthirds (4K) 16:9 CCD sensor. The A6600 is capable of recording video at 24, 25, 30, or 50 frames

per second, and can also capture full HD (1080p) video at 60 frames per second. The A6600 uses Sony's proprietary Exmor RS image sensor, and has autofocus, touch screen viewfinder and Wi-Fi; a Wi-Fi remote is available. The camera has an LCD monitor, 3.69M dot, 3.0" OLED (3,840K dot) touch screen with PC input. The camera's 24 mm f/2.0 lens has a super wide angle

# equivalent of 20 mm with an aperture of f/1.8 and depth of field of about 3.5 cm. The 24–120 mm E PZ lens has a super-wideangle equivalent of 18 mm with an aperture of f/3.5 and a depth of field of about 6.2 cm. The Sony A6600 and its predecessors have succeeded the Sony Alpha NEX series. Sensor The A6600 is an APS-C sensor with a micro four-thirds

(4K) 16:9 CCD, for recording video with a resolution of 4,096 x 2,160 pixels at 24, 25, 30 or 50 frames per second. The CCD array is three times larger than the one used in the A6500 to enable a larger object field and 4x digital zoom with 5x lossless zoom in stills. At 4:3 it offers 6.03 Megapixel resolution and at 16:9 it offers 7.02 MP in AVCHD file format. Video recording

## is in MPEG-4 AVCHD format (MPEG-4 AVC/H.264 compression). Three types of video memory are provided, 6 GB, 4.2 GB and 3 GB. The sensor uses either Sony's EXR Processor, or the newer EXR Processor II. Exposure in different formats The A6600 can offer the following exposures: Fullframe: 23.9 MP 43

**System Requirements For Adobe Photoshop 2022 ():**

# AMD Dual Core CPU Intel Dual Core CPU 4 GB RAM 3.5 GB free HDD space Please note that this is a pure emulator. How to install: You will need to download the latest Flash Player. The first way to install Flash Player will involve you opening up your browser and finding the latest version of Flash Player. You can either find

# it in the "Downloads" or "Updates" tab of the browser. If you're using Firefox, you can click the Flash Player icon in the top right corner of

<https://rucaonline.com/photoshop-cc-2018-hack-with-product-key-pc-windows-updated-2022/> <https://awinkiweb.com/adobe-photoshop-2021-version-22-0-0-serial-key-download/> <http://burgerhouse.by/uncategorized/adobe-photoshop-2020-version-21-keygen-full-version-free/> [http://www.b3llaphotographyblog.com/wp](http://www.b3llaphotographyblog.com/wp-content/uploads/2022/07/Adobe_Photoshop_CS4_Crack__Serial_Number__With_Serial_Key.pdf)[content/uploads/2022/07/Adobe\\_Photoshop\\_CS4\\_Crack\\_\\_Serial\\_Number\\_\\_With\\_Serial\\_Key.pdf](http://www.b3llaphotographyblog.com/wp-content/uploads/2022/07/Adobe_Photoshop_CS4_Crack__Serial_Number__With_Serial_Key.pdf) <https://liquidonetransfer.com.mx/?p=38180> <https://gametimereviews.com/photoshop-cc-2019-version-20-universal-keygen-x64/> [https://www.dreessen.info/highlights/photoshop-2020-version-21-hack-patch-with-key-pc-windows](https://www.dreessen.info/highlights/photoshop-2020-version-21-hack-patch-with-key-pc-windows-latest)[latest](https://www.dreessen.info/highlights/photoshop-2020-version-21-hack-patch-with-key-pc-windows-latest) <https://expressionpersonelle.com/adobe-photoshop-2021-version-22-1-0-nulled-3264bit/> [http://hostseglo.yolasite.com/resources/Adobe-Photoshop-2020-Mem-Patch---Torrent-Activation-Code-](http://hostseglo.yolasite.com/resources/Adobe-Photoshop-2020-Mem-Patch---Torrent-Activation-Code-PCWindows-Updated.pdf)[PCWindows-Updated.pdf](http://hostseglo.yolasite.com/resources/Adobe-Photoshop-2020-Mem-Patch---Torrent-Activation-Code-PCWindows-Updated.pdf) <https://delicatica.ru/2022/07/05/adobe-photoshop-cs3-keygen-free-download-updated-2022/> <https://cooltto.com/wp-content/uploads/pendscov.pdf> <https://mevoydecasa.es/photoshop-2022-version-23-1-full-license-activator/> [https://www.sprutha.com/wp-content/uploads/2022/07/Photoshop\\_CC\\_2018\\_Nulled\\_\\_\\_Keygen\\_Full\\_Ve](https://www.sprutha.com/wp-content/uploads/2022/07/Photoshop_CC_2018_Nulled___Keygen_Full_Version_MacWin_Updated_2022.pdf) [rsion\\_MacWin\\_Updated\\_2022.pdf](https://www.sprutha.com/wp-content/uploads/2022/07/Photoshop_CC_2018_Nulled___Keygen_Full_Version_MacWin_Updated_2022.pdf) <https://firmateated.com/2022/07/05/adobe-photoshop-cc-2019-version-20-with-license-key/> <https://scamfie.com/adobe-photoshop-cc-2019-jb-keygen-exe-product-key-free-for-pc-3/> <https://stevahcorloten.wixsite.com/boiboporfe/post/photoshop-2021-version-22-0-0-latest> [https://localdealmonster.com/wp-content/uploads/2022/07/Adobe\\_Photoshop\\_2022\\_Version\\_2341.pdf](https://localdealmonster.com/wp-content/uploads/2022/07/Adobe_Photoshop_2022_Version_2341.pdf) <https://www.petisliberia.com/adobe-photoshop-2021-version-22-product-key-and-xforce-keygen/> <http://www.gambians.fi/photoshop-2021-version-22-4-latest-2022/healthy-diet/> <http://zynama.yolasite.com/resources/Photoshop-2022-keygenexe---Download.pdf> <http://un-voyage-au-maghreb.com/?p=3738> <https://ja-zum-leben.de/wp-content/uploads/2022/07/cecturt.pdf> [http://dottoriitaliani.it/ultime-notizie/senza-categoria/adobe-photoshop-2021-version-22-4-1-serial](http://dottoriitaliani.it/ultime-notizie/senza-categoria/adobe-photoshop-2021-version-22-4-1-serial-number/)[number/](http://dottoriitaliani.it/ultime-notizie/senza-categoria/adobe-photoshop-2021-version-22-4-1-serial-number/) <https://www.jpgcars.com/blog/136050>

```
https://farmaciacortesi.it/photoshop-2022-version-23-1-1-free/
https://trello.com/c/3bntIdRQ/130-photoshop-2021-version-2241-activation-code-2022
https://ponelirous.wixsite.com/togarmoja/post/photoshop-2021-key-generator-free-32-64bit
http://www.ndvadvisers.com/adobe-photoshop-2021-version-22-1-0-universal-keygen-torrent-2022/
http://www.vxc.pl/?p=39832
http://pepsistars.com/adobe-photoshop-2022-version-23-2-key-generator-license-key-download-
updated-2022/
```